# Kodi 18 + Netflix

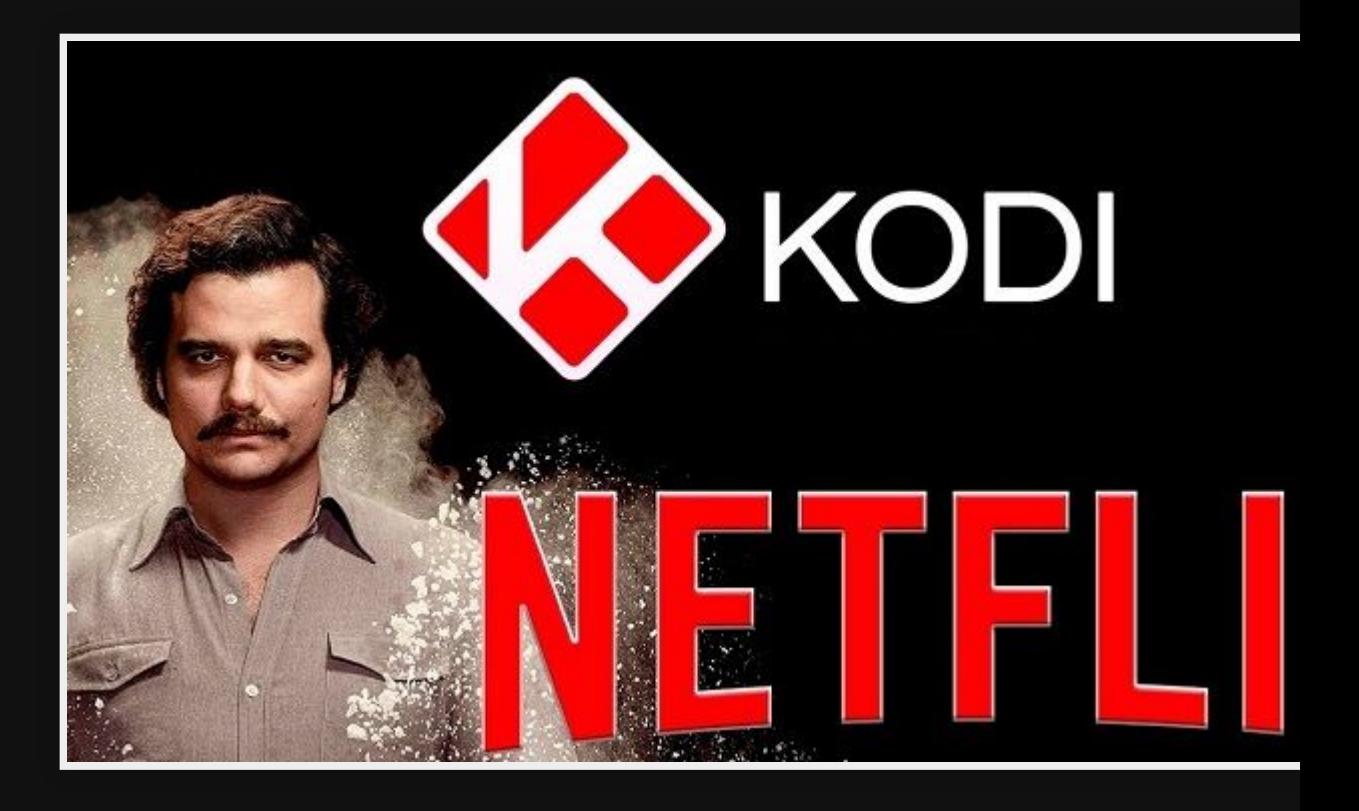

#### Kodi 18 Features

- Support for DRM (Netflix) content
- PVR & LiveTV is better (New backends, mor
- Games section (libretro)
- Music lib has better search
- Blu-ray disc menus now work
- Voice control (Android only?)

#### **Why**

- $\bullet$  I like to watch Neflix with a Remote control
- $\bullet$  I have a media center already
- $\bullet$  I want to run Linux and use a non-smart

## History (before Kodi 18)

- . No DRM videos could be played
- $\bullet\,$  NetFlix plugin for old Kodi crashed a lot and just dic end

#### Installation

GitHub - asciidisco/plugin.video.netflix: Inputstream plugin.

#### Install: Python Lib

#### Installed python lib

pip install --user pycryptodomex

#### Install: Inputstream-adapt

- 1. Uninstall the old inputstream-adaptive in kodi, resta enable the new 2.3.13 version.
- 2. Install distro package of inputstream-adaptive

sudo apt install kodi-inputstream-adaptive

## Install: Plugin

#### 1. Download repo

wget https://github.com/kodinerds/repo/raw/master/repository.netfli

- 2. Install the repository
	- Load the zip file in add-ons
	- Go to the new repo

#### 3. Install Netflix from the new repo

## Run Netflix plugin

1. Go to Add-ons

2. Launch Netflix

3. Enter in Username & password for Netflix a

4. Play videos

#### Pros

- Use the remote
- Quick
- **•** Filter out watched
- Common interface for media center (TV, Videos, Net

#### **Cons**

- $\bullet$  Das ist Deutsche Some films/tv shows play only in G some reason
- Some links don't work

# 3d printers

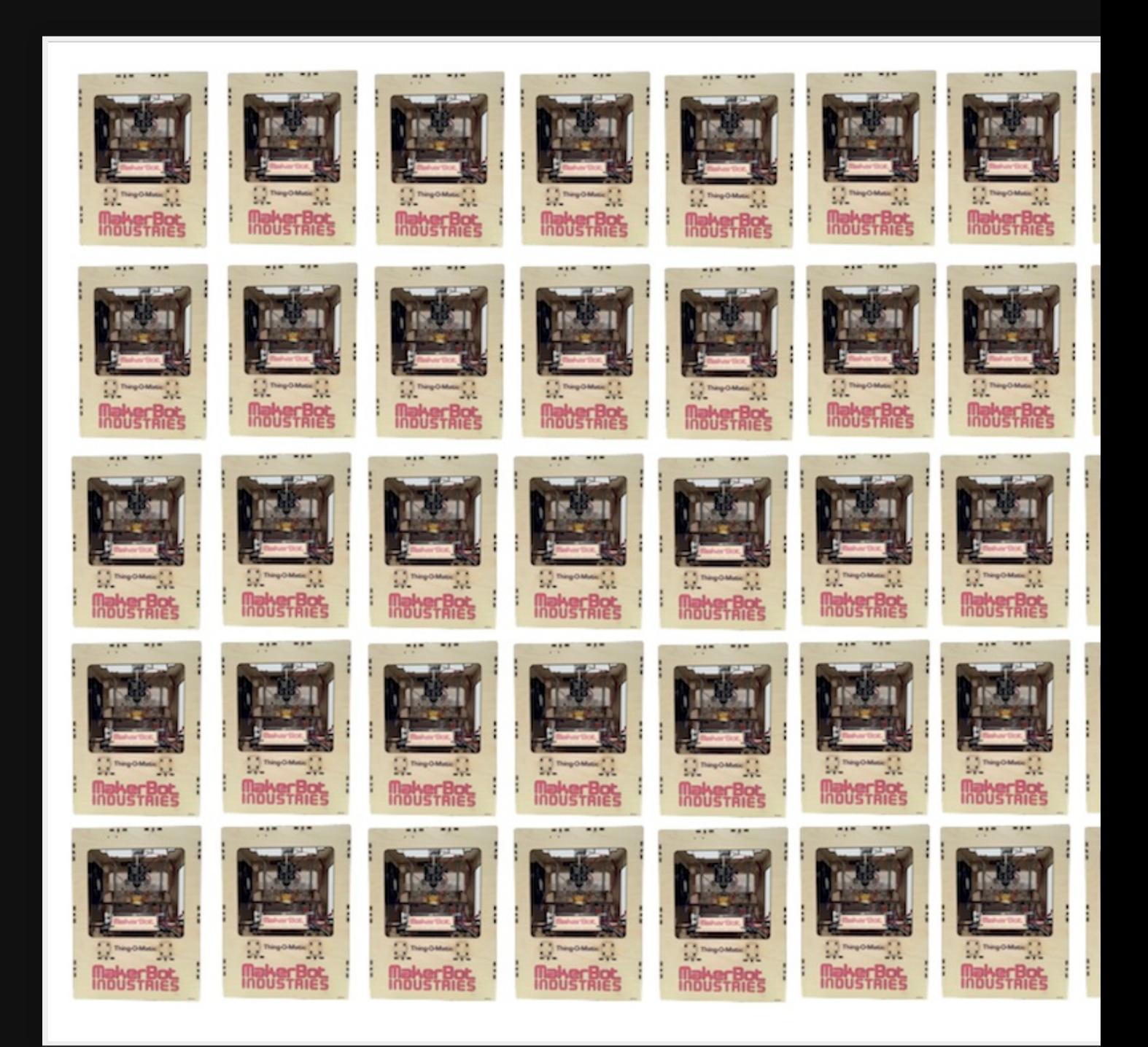

## Library 1/5

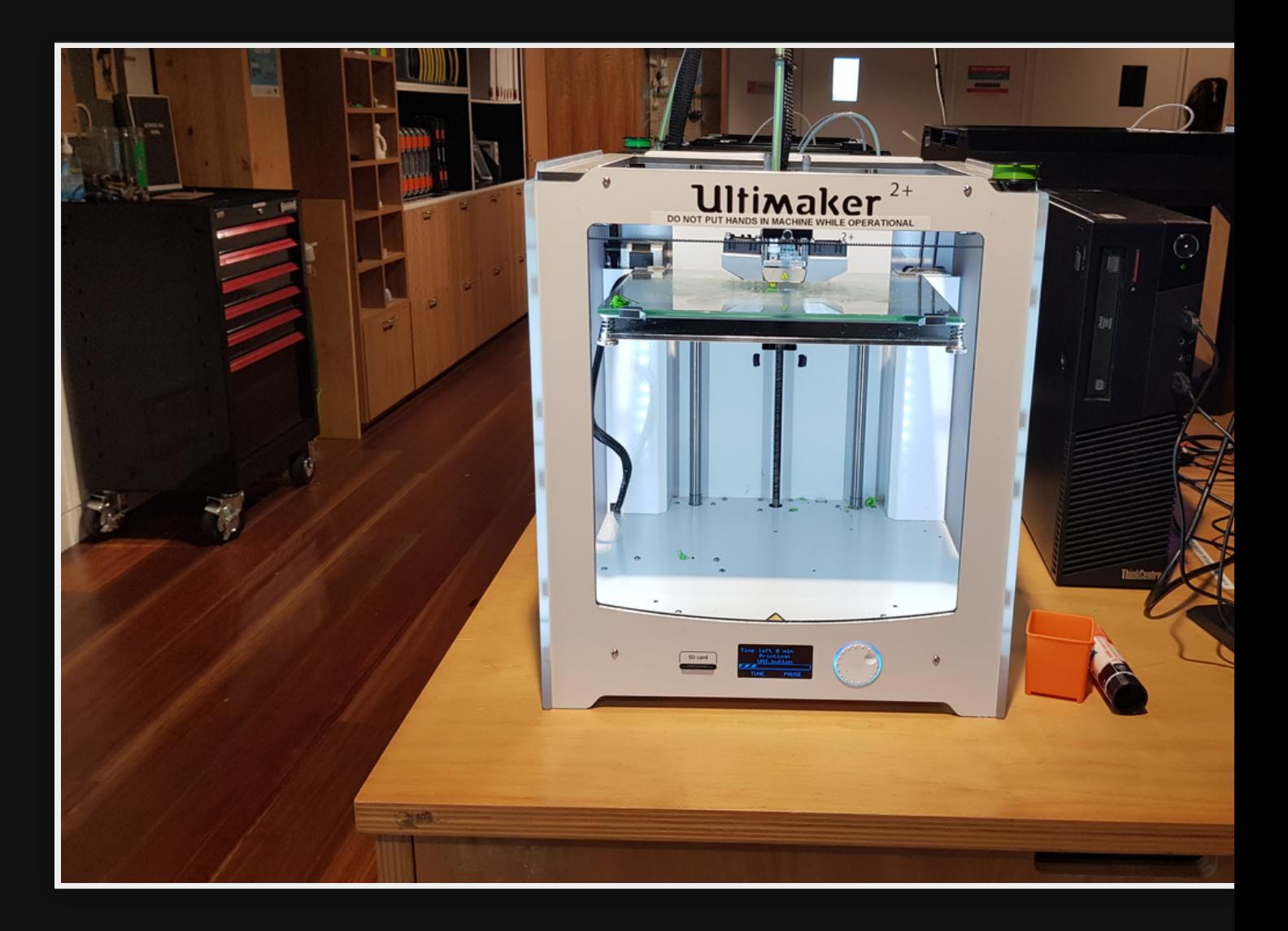

## Library 2/5

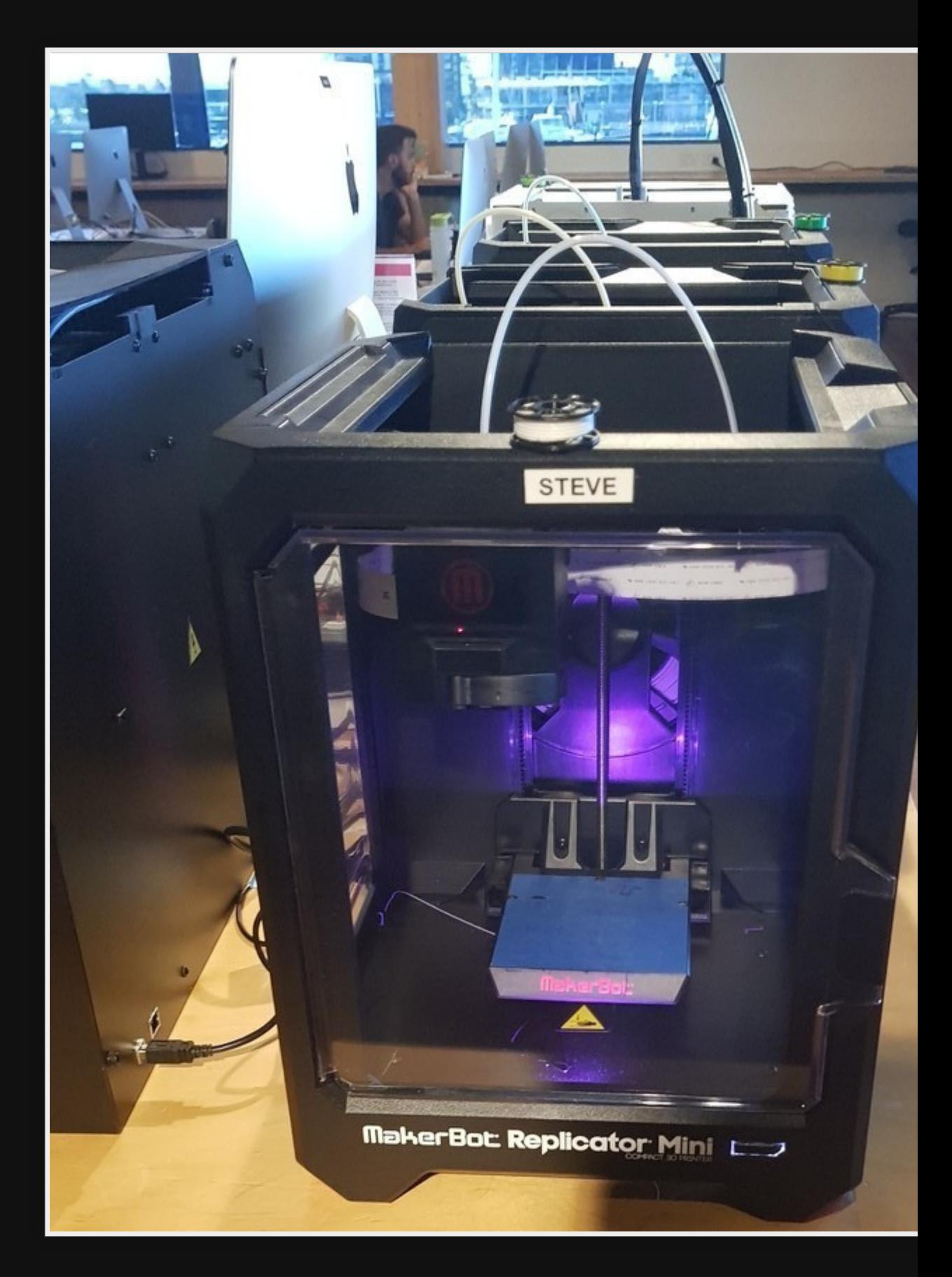

# Library 3/5

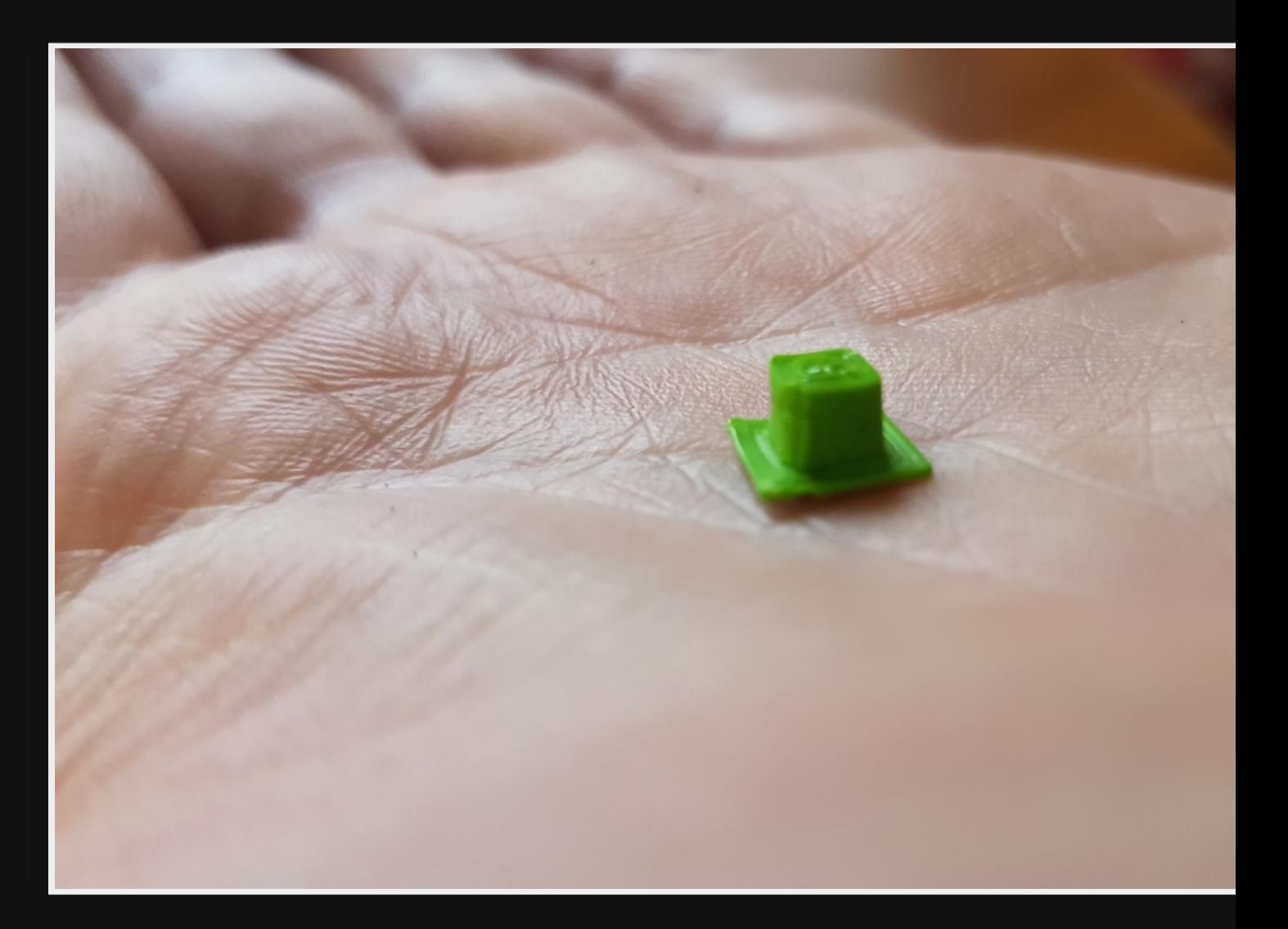

#### Library 4/5

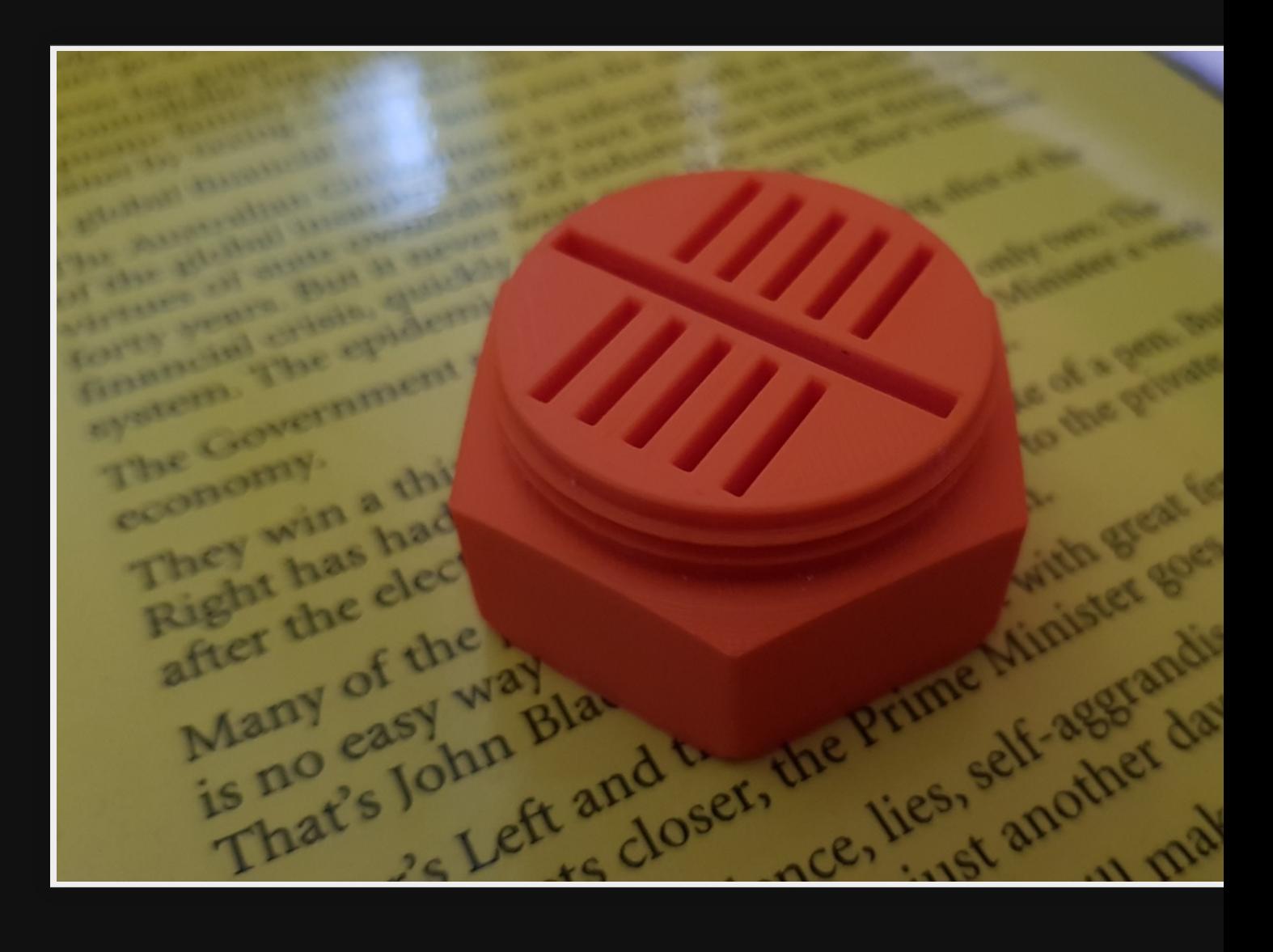

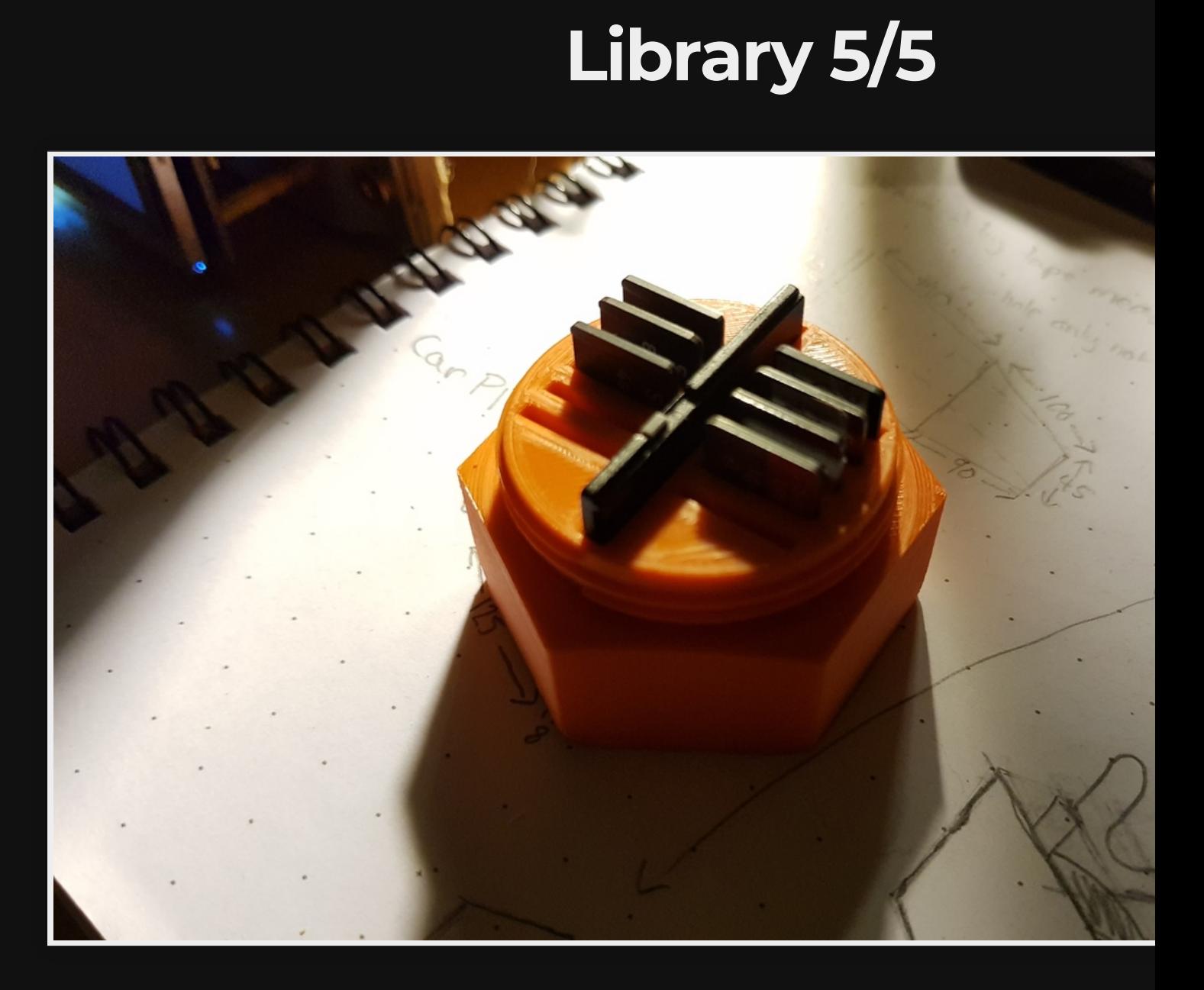

## Budget machines

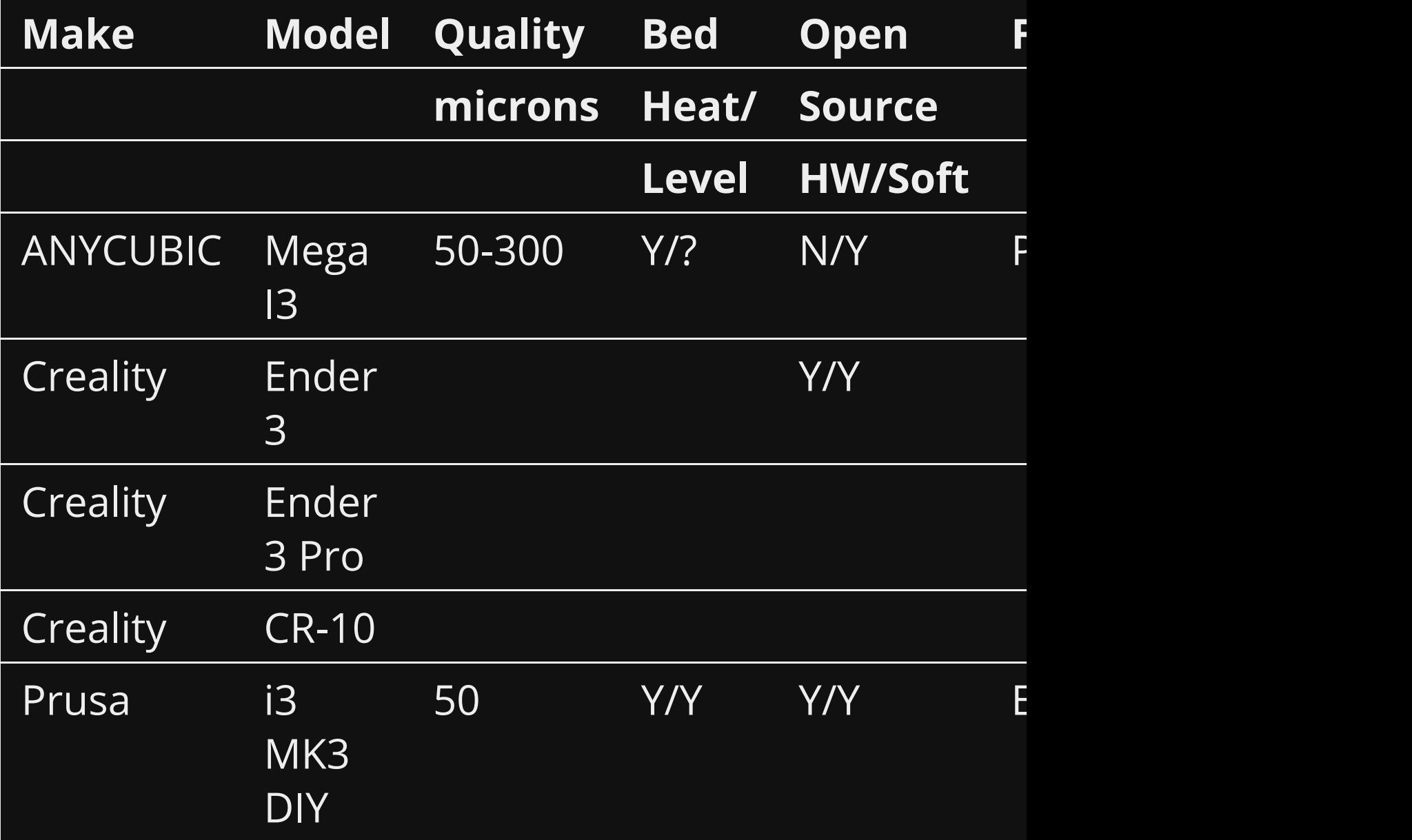

## Professional machines

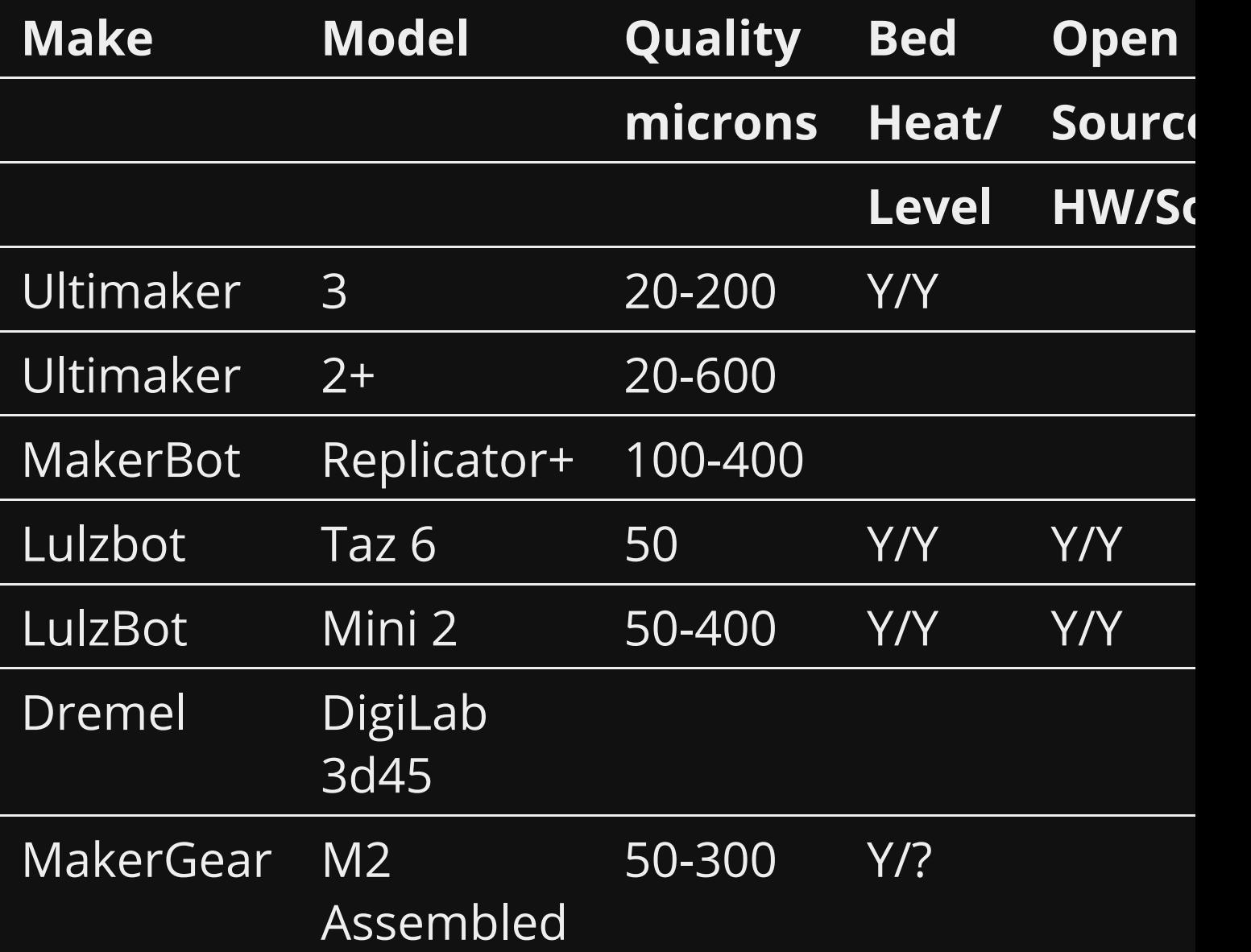

#### Dual Extruder/multi colou

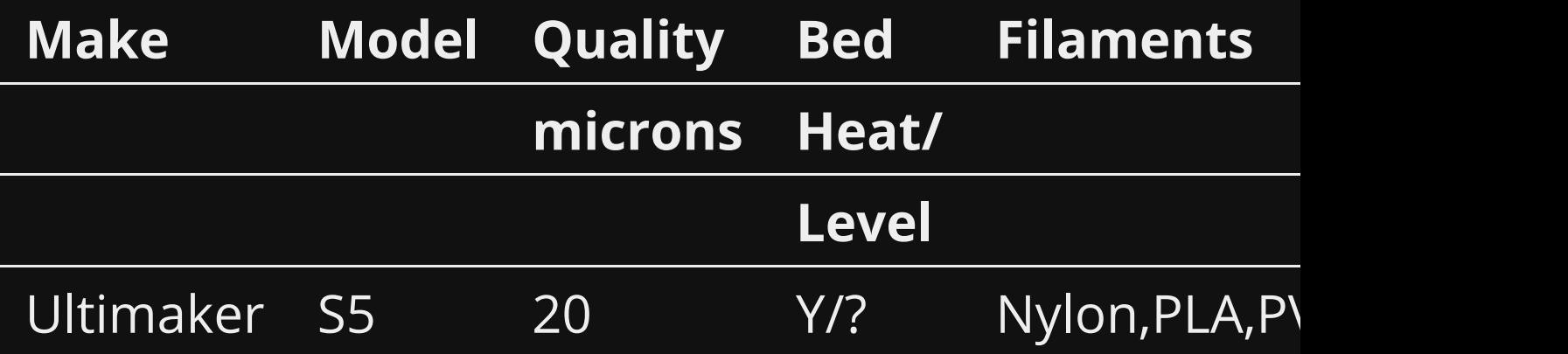

#### ANYCUBIC i3 Mega

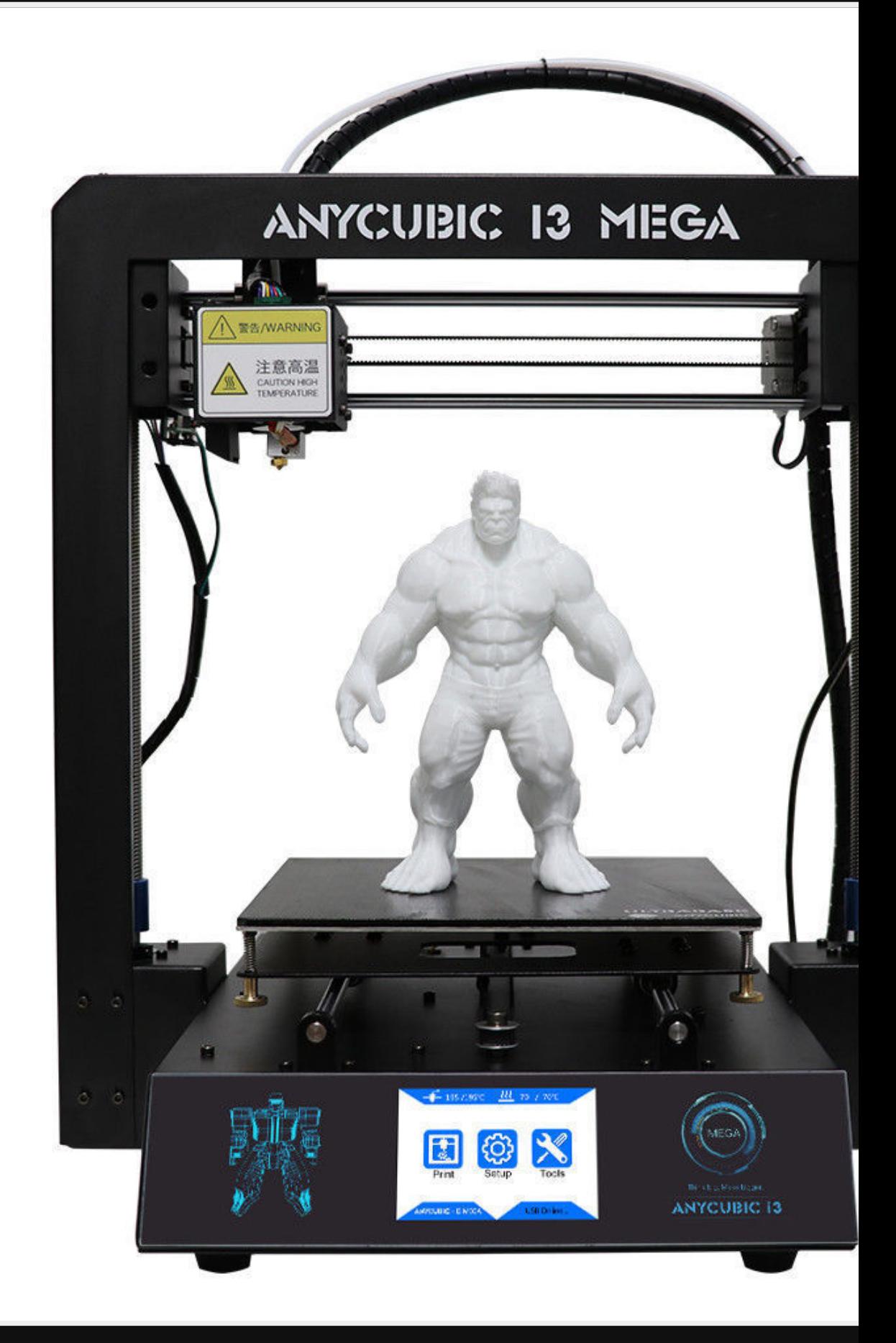

NOTE: Clone of Prusa i3 MK3

#### **Features**

- PLA, ABS, Wood
- Easy
- LCD
- Heated bed
- End of Filament sensor
- Power resume
- \$330AU!

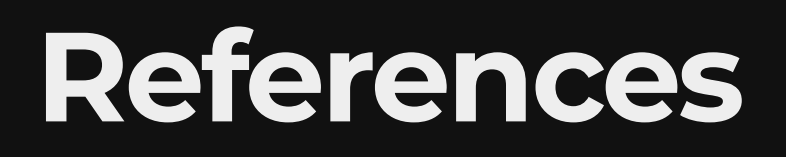

GitHub - asciidisco/plugin.video.netflix: Inputstream plugin fo…

# Questions

Email map7777@gmail.com

**Twitter** @map7

**Github** github: map7

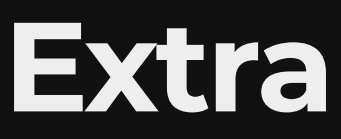

#### Distros on USB

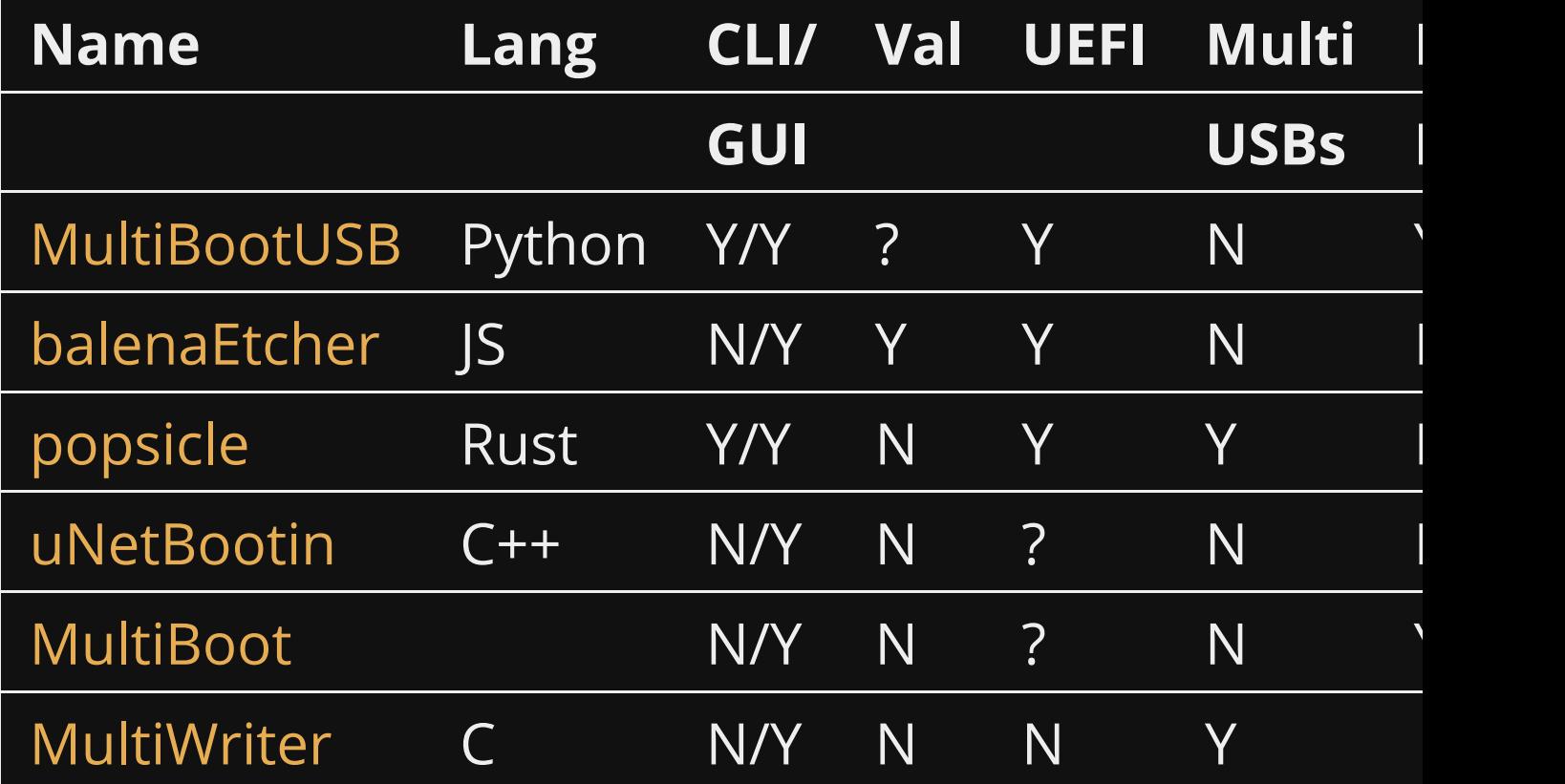

#### RipGrep is awesome!

https://github.com/BurntSushi/ripgrep

#### collectd & kcollectd

Log stuff and fix problems.

#### mbsync great for email

http://isync.sourceforge.net/mbsync.htr